## **Akka 101**  $\bullet\bullet\bullet$

고재도

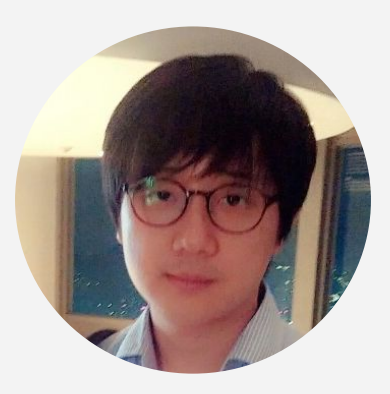

### +jeado.ko haibane84@gmail.com

- "Awair" Software Engineer
- "kt" IoT Platform Researcher
- "http://webframeworks.kr" AngularJS Tutorial Contributor
- "Google Developer Expert"
- "시작하세요 AngularJS wikibooks" Author

### https://getawair.com

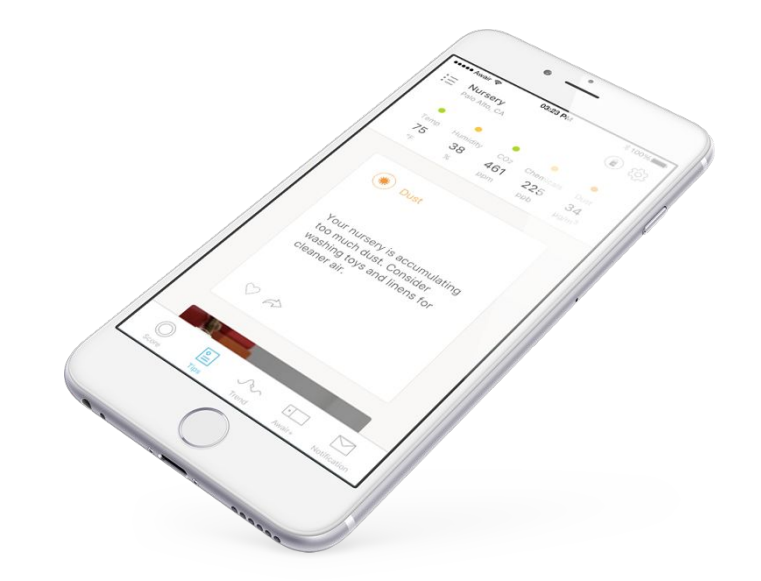

#### **Smart Sensing**

Awair's sensors are designed and tested to accurately identify the five keys factors of air quality. Each sensor is strategically placed to ensure optimal airflow and consistent readings.

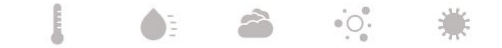

You can customize the triggers to automatically activate your attached device.

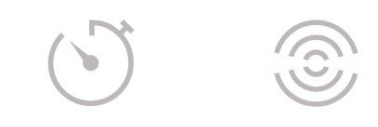

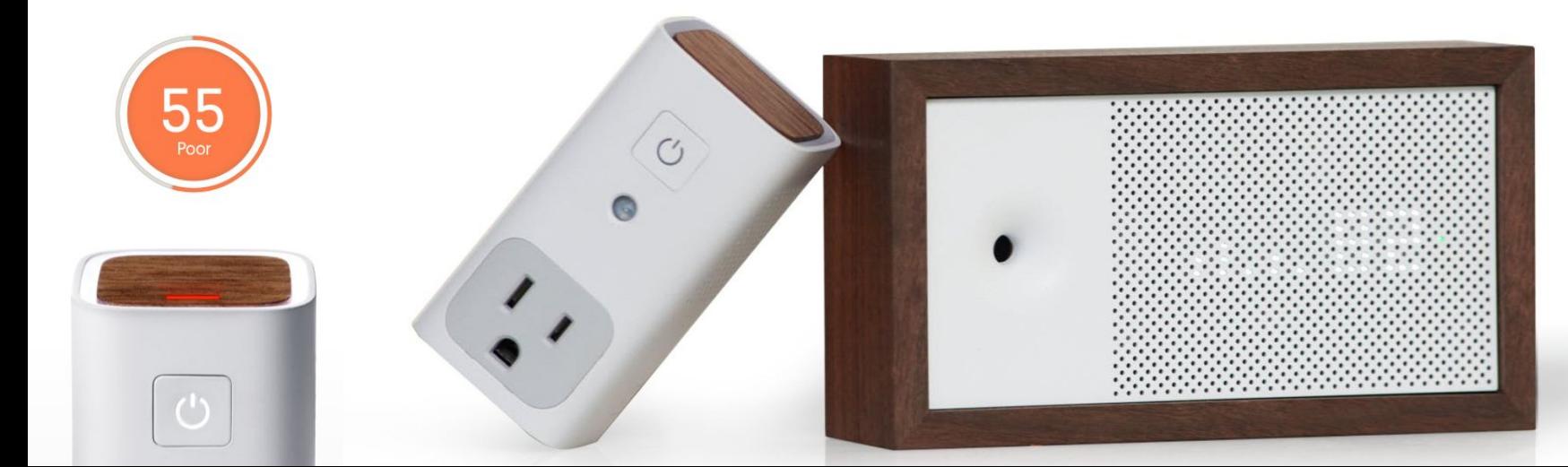

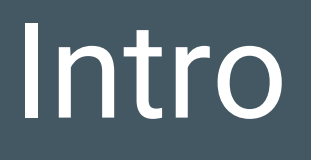

### Reactive

# 

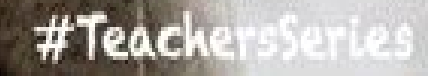

### Reactive

- Reactive as Responsive Quickly prompt to user actions
- Reactive Data binding Declarative, as opposed to Imperative  $a = b + 3$ e.g. Spreadsheets

**Reactive as Reactive Manifesto** 

● Reactive streams as Asynchronous Data Streams

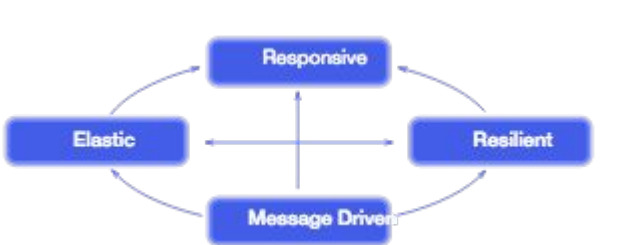

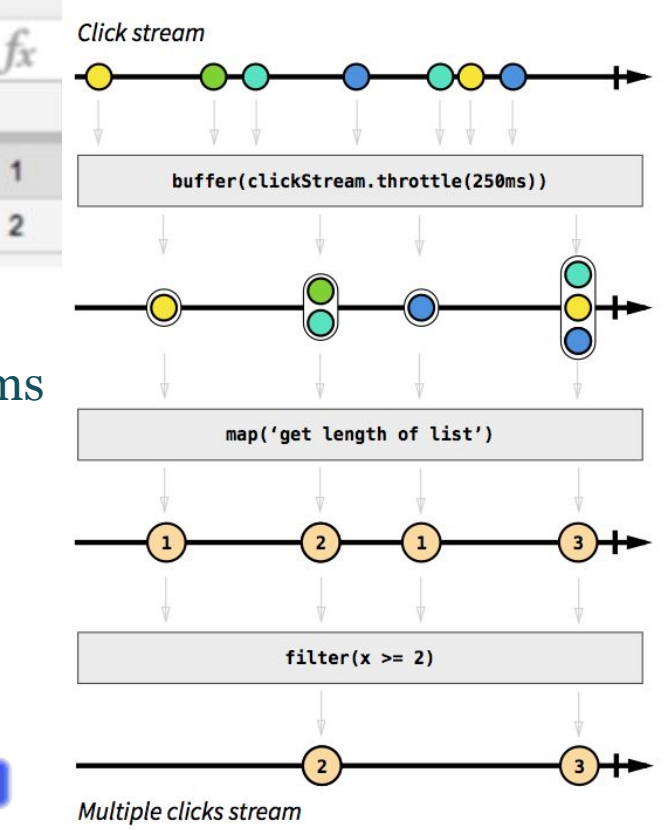

### Reactive Manifesto

Responsive -> Low latency

Resilient -> Stay responsive on failure by Failure Detectors

Elastic -> Scale as needed by Cluster + Sharding

Message-Driven -> Async messages as only communication between components by Actors + Streams

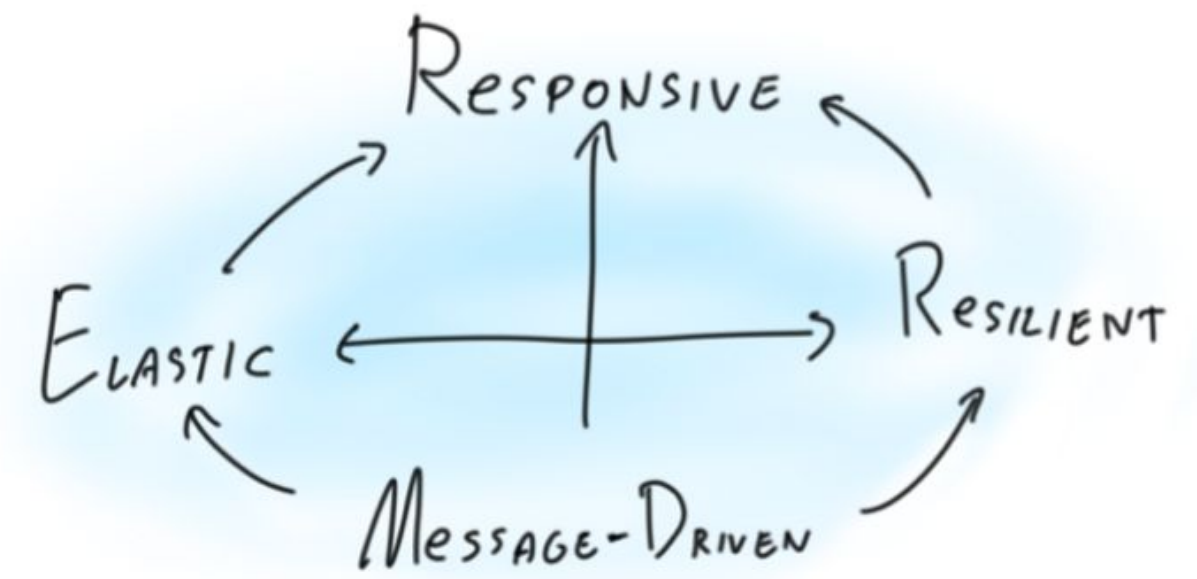

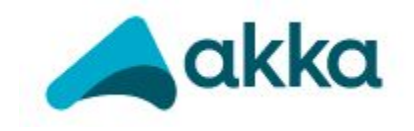

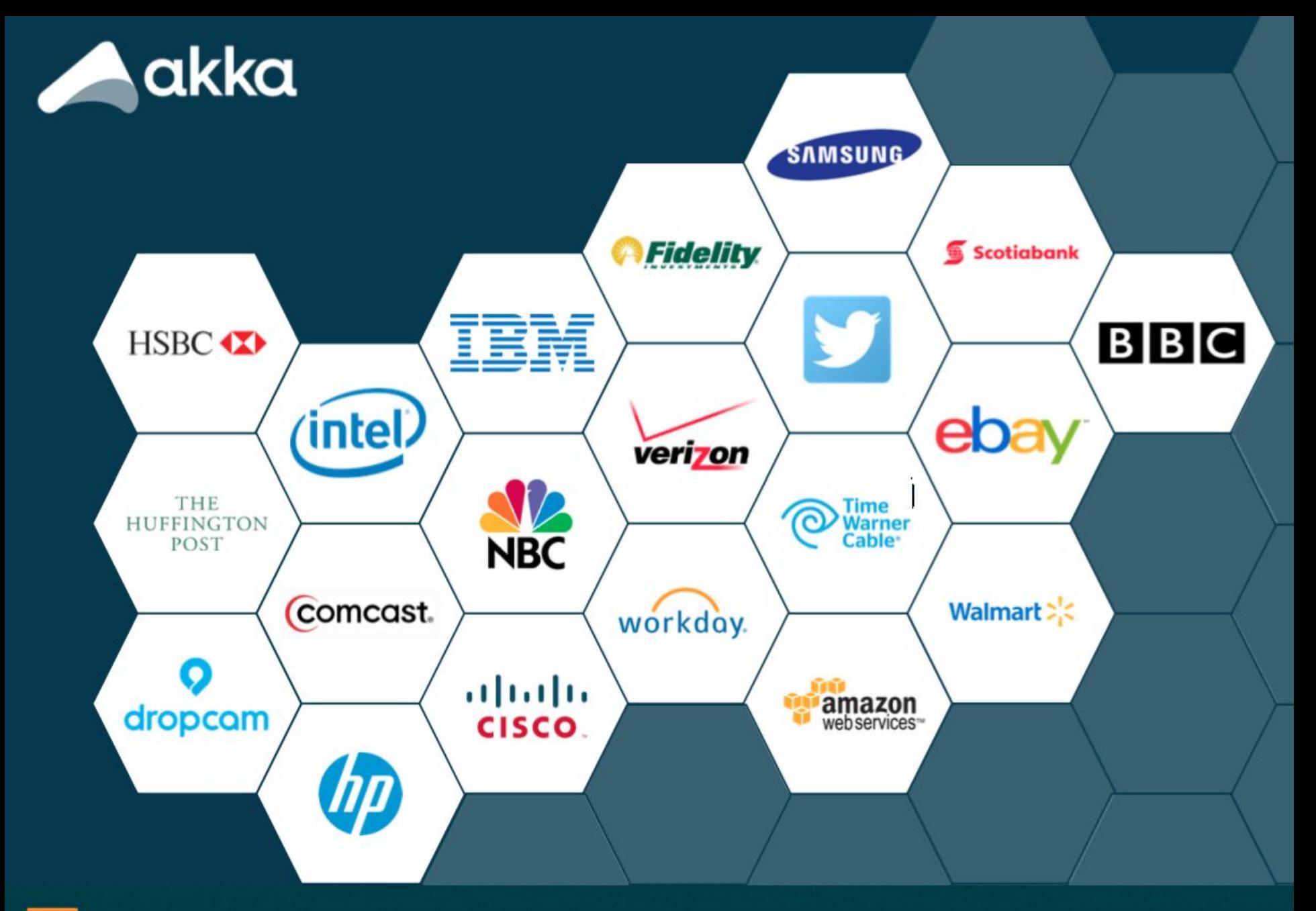

Lightbend

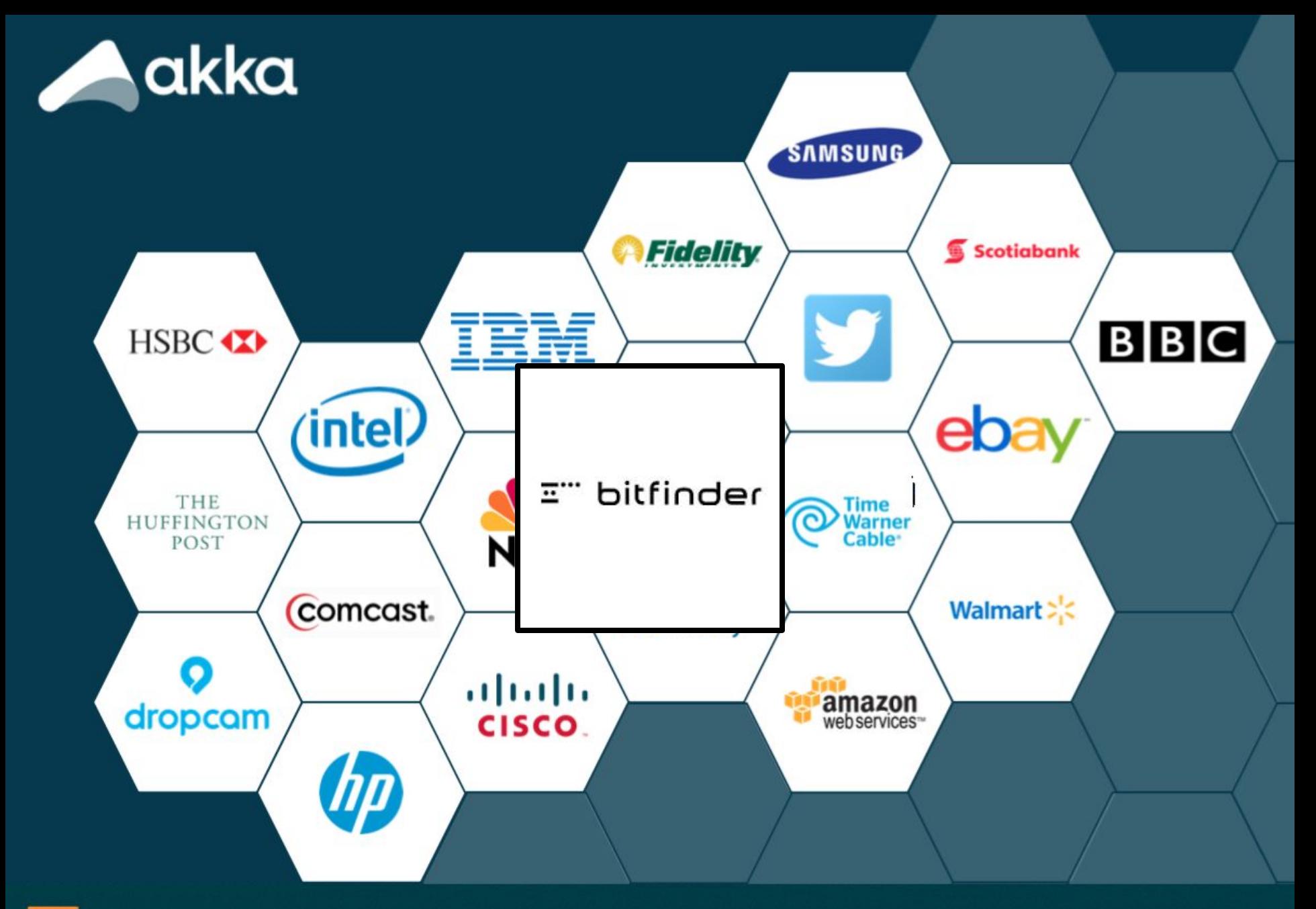

Lightbend

**REACTIVE PLATFORM » FOR DEVELOPMENT » AKKA** 

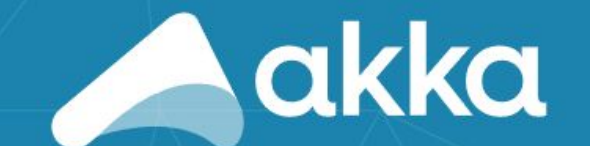

**LEARN MORE**  $(\textcolor{red}{\diamond})$ 

#### **Actor-based message-driven runtime**

Akka is an actor-based message-driven runtime for managing concurrency, elasticity and resilience on the JVM with support for both Java and Scala.

In Akka, the communication between services uses messaging primitives that optimize for CPU utilization, low latency, high throughput and scalabilityhardened from years of contributions from the open source community.

Akka embraces the reality of unplanned errors and adopts a pragmatic "Let It Crash" philosophy using supervision and self-healing to ensure impacted components are reset to a stable state and restarted upon failure.

We're delivering the future of money to over 148 million people worldwide with Akka.

- PayPal

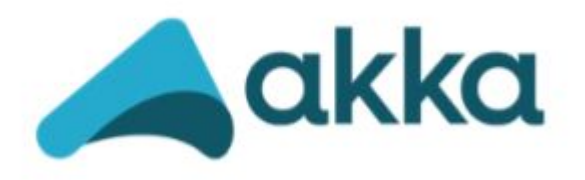

### Make building powerful concurrent & distributed applications **simple**.

Akka is a toolkit and runtime for building highly concurrent, distributed, and resilient **message-driven** applications on the JVM

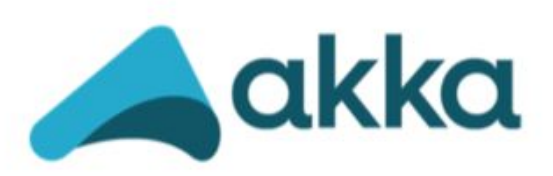

**Actors** - simple & high performance concurrency **Cluster / Remoting** – location transparency, resilience **Cluster Sharding** – and more prepackaged patterns

**Streams** – back-pressured stream processing

**Persistence** – Event Sourcing

**HTTP** – complete, fully async and reactive HTTP Server Official Kafka, Cassandra, DynamoDB integrations, tons more in the community

Complete Java & Scala APIs for all features (since day 1) Typed coming soon...

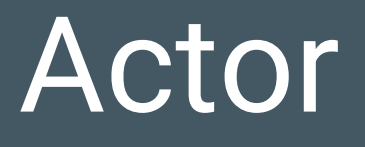

### Actor Model Frameworks / Languages

- Erlang / Elixer
- Akka (JVM/Akka.net)
- Orleans (.NET)
- $\bullet$  CAF (C++)
- Celluloid (Ruby)
- Pulsar (Python)

### Actor Model

- 1973, publication by Carl Hewitt, Peter Bishop, and Richard Steiger titled *A Universal Modular Actor Formalism for Artificial Intelligence*
- 1986, Erlang adopted the actor model as the foundation for both concurrent programming and distributed programming
- *●* 2009, Jones Bonèr created the Akka framework as an Erlang-inspired Scala implementation of the actor model.

행위자 모델 또는 액터 모델(actor model)은 [컴퓨터](https://ko.wikipedia.org/wiki/%EC%BB%B4%ED%93%A8%ED%84%B0_%EA%B3%BC%ED%95%99) 과학에서 행위자를 병행 연산의 범용적 기본 단위로 취급하는 병행 [컴퓨팅의](https://ko.wikipedia.org/wiki/%EB%B3%91%ED%96%89_%EC%BB%B4%ED%93%A8%ED%8C%85) [수학적](https://ko.wikipedia.org/wiki/%EC%88%98%ED%95%99%EC%A0%81_%EB%AA%A8%EB%8D%B8) 모델이다. 행위자가 받는 [메시지에](https://ko.wikipedia.org/w/index.php?title=%EB%A9%94%EC%8B%9C%EC%A7%80_%EC%A0%84%EB%8B%AC&action=edit&redlink=1) 대응하여, 행위자는 자체적인 결정을 하고 더 많은 행위자를 만들며, 더 많은 메시지를 보내고, 다음에 받을 메시지에 대한 응답 행위를 결정할 수 있다. 행위자는 개인 [상태를](https://ko.wikipedia.org/wiki/%EC%BA%A1%EC%8A%90%ED%99%94) 수정할 수 있지만, 메시지를 통해서만 서로에게 영향을 줄 수 있다. (락의 필요성을 제거함) [Wikipedia]

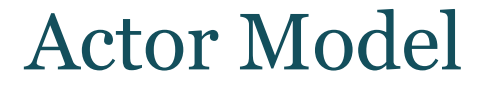

### **A method of concurrency in which the universal primitive is an actor**

### Actor

- Concurrency primitive
- **Persistent**
- **Encapsulate internal state**
- Actors interact exclusively via asynchronous messages
- Actor sends messages
- Actor change its state
- Actor change its behavior
- Actor create more actors

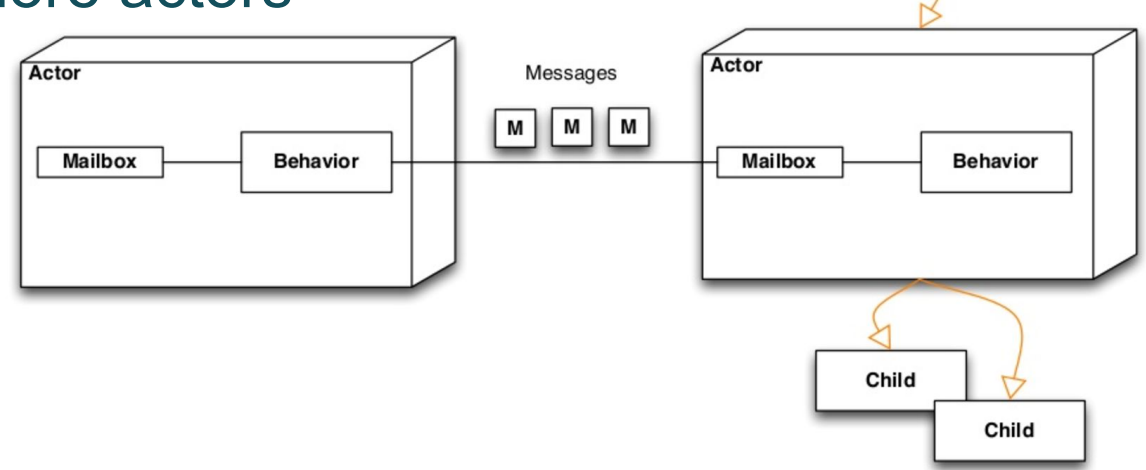

Parent

### Actor can ...

- Actor sends messages and response
- Actor change its state
- Actor change its behavior
- Actor create more actors
- Actor process exactly one message at a time

### Akka Actor

### ActorRef, mailbox, actor, dispatcher

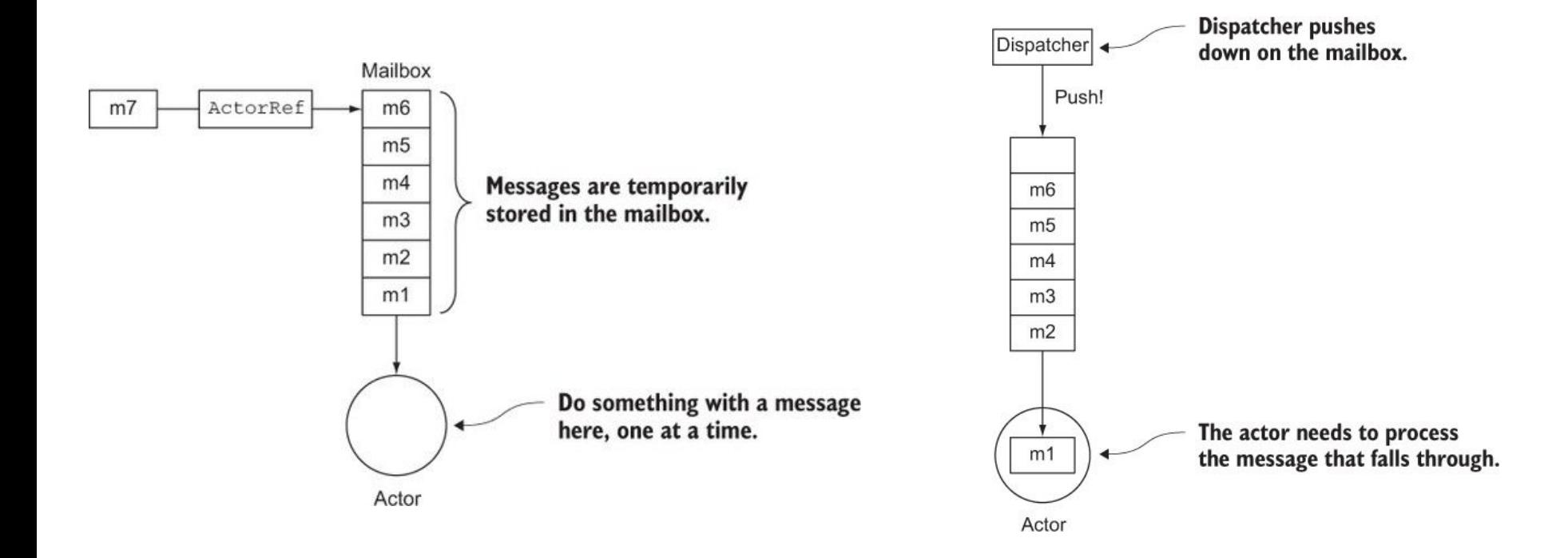

### Akka Actor Path

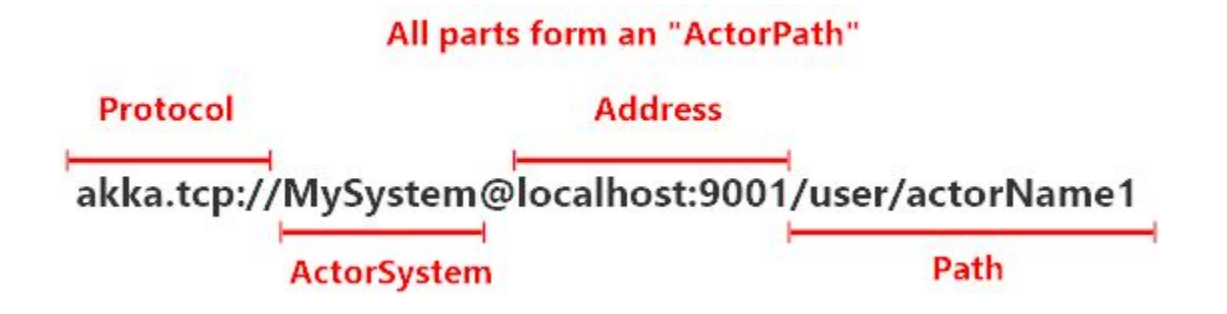

- Identifies an Actor
- May also represent a proxy / forwarder to an Actor
- Contains location and transport information
- Location transparency
	- one path may represent many actors (router pool)
	- one actor may have many addresses (cluster)

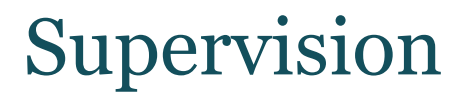

### **The running state of an actor is monitored and managed by another actor**

### **Akka Actor Hierarchy**

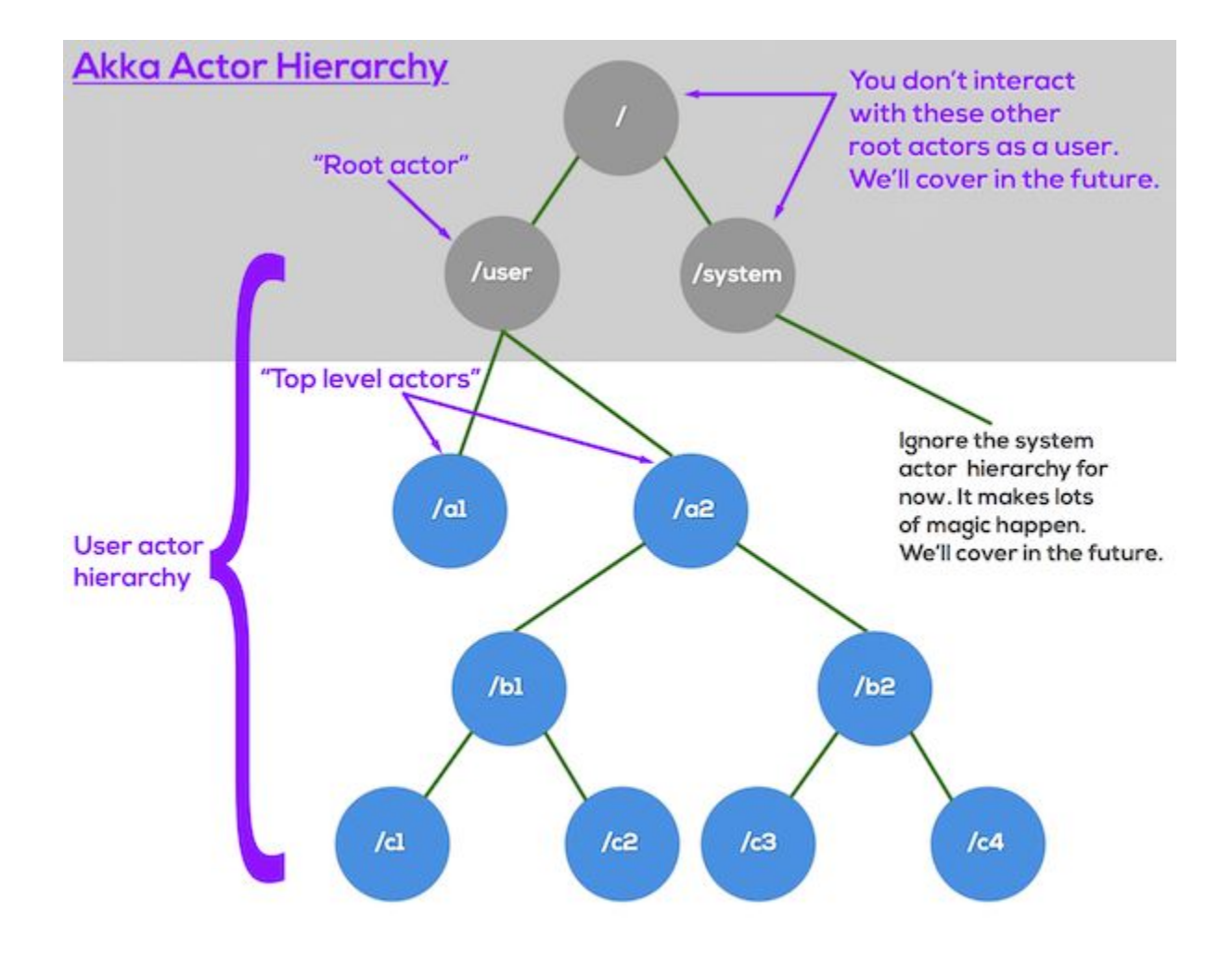

## Demo

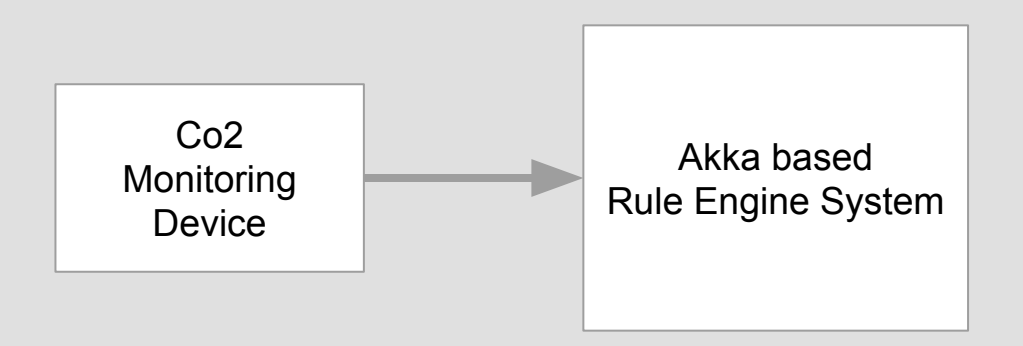

## Scale up with router

### Router

### Routers

- Pool The router creates routees as child actors and removes them from the router if they terminate.
- Group The routee actors are created externally to the router and the router sends messages to the specified path using actor selection, without watching for termination.
	- \* a pool needs the number of routee instances, and a group needs a list of routee paths.

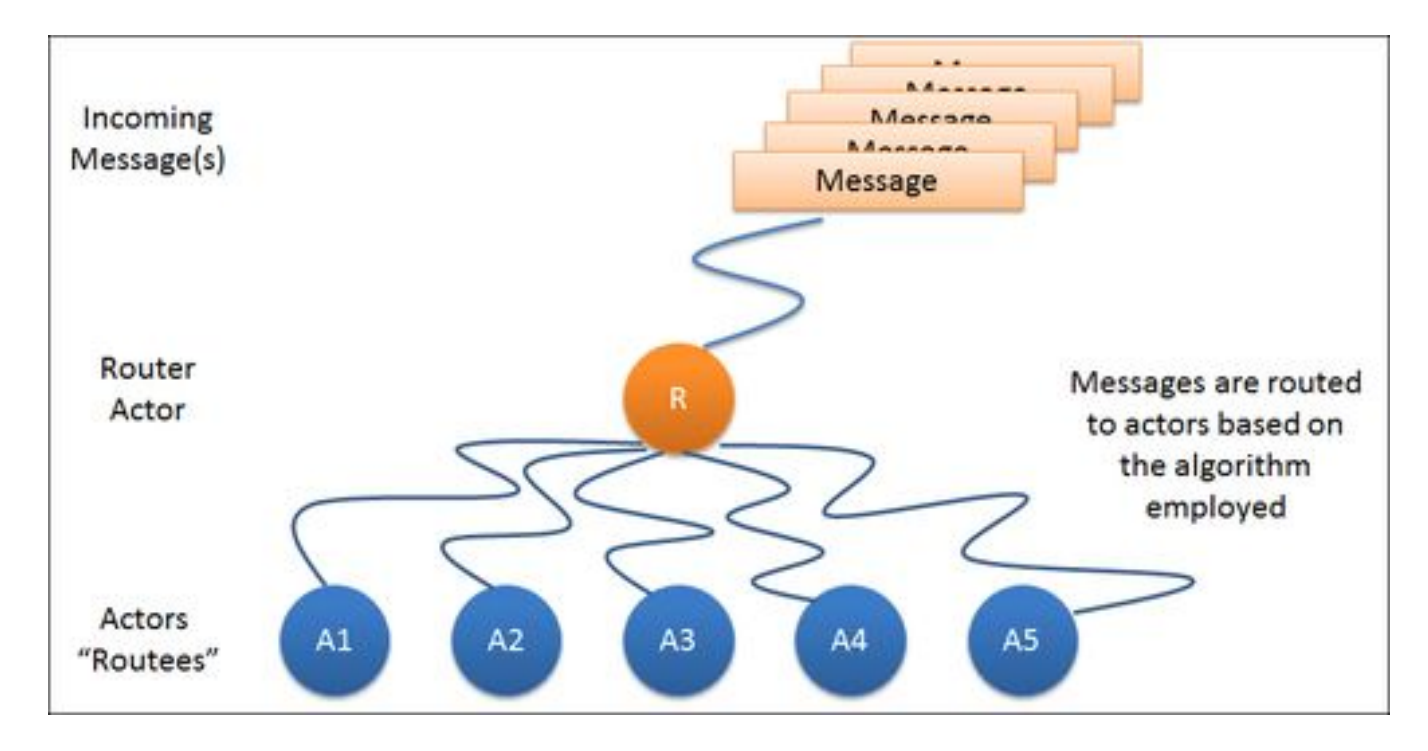

이미지 출처: akka essentials

### Routers

```
1. akka.actor.deployment {
2. /parent/router1 {
3. router = round-robin-pool
4. nr-of-instances = 5
5. }
6. }
```

```
1. val poolRouter: ActorRef =
2. context.actorOf( FromConfig.props(Props[Worker]), "router1")
```

```
1. val router2: ActorRef =
2. context.actorOf( RoundRobinPool (5).props(Props[Worker]), "router2")
```
### Routers

```
1. akka.actor.deployment {
2. /parent/router3 {
3. router = round-robin- group
4. routees.paths = \lceil "/user/workers/w1", "/user/workers/w2",
    "/user/workers/w3" ]
5. }
6. }
```

```
1. val router3: ActorRef =
2. context.actorOf(FromConfig.props(), "router3")
2. context.actorOf( FromConfig.props(), "router3")
```

```
1. val router4: ActorRef =
2. context.actorOf( RoundRobinGroup (paths).props(), "router4")
```
### Routing Logic

- **● RoundRobinPool and RoundRobinGroup**
- **● RandomPool and RandomGroup**
- **● BalancingPool**
- **● SmallestMailboxPool**
- **● BroadcastPool and BroadcastGroup**
- **● ScatterGatherFirstCompletedPool and ScatterGatherFirstCompletedGroup**
- **● TailChoppingPool and TailChoppingGroup**
- **● ConsistentHashingPool and ConsistentHashingGroup**

## Demo

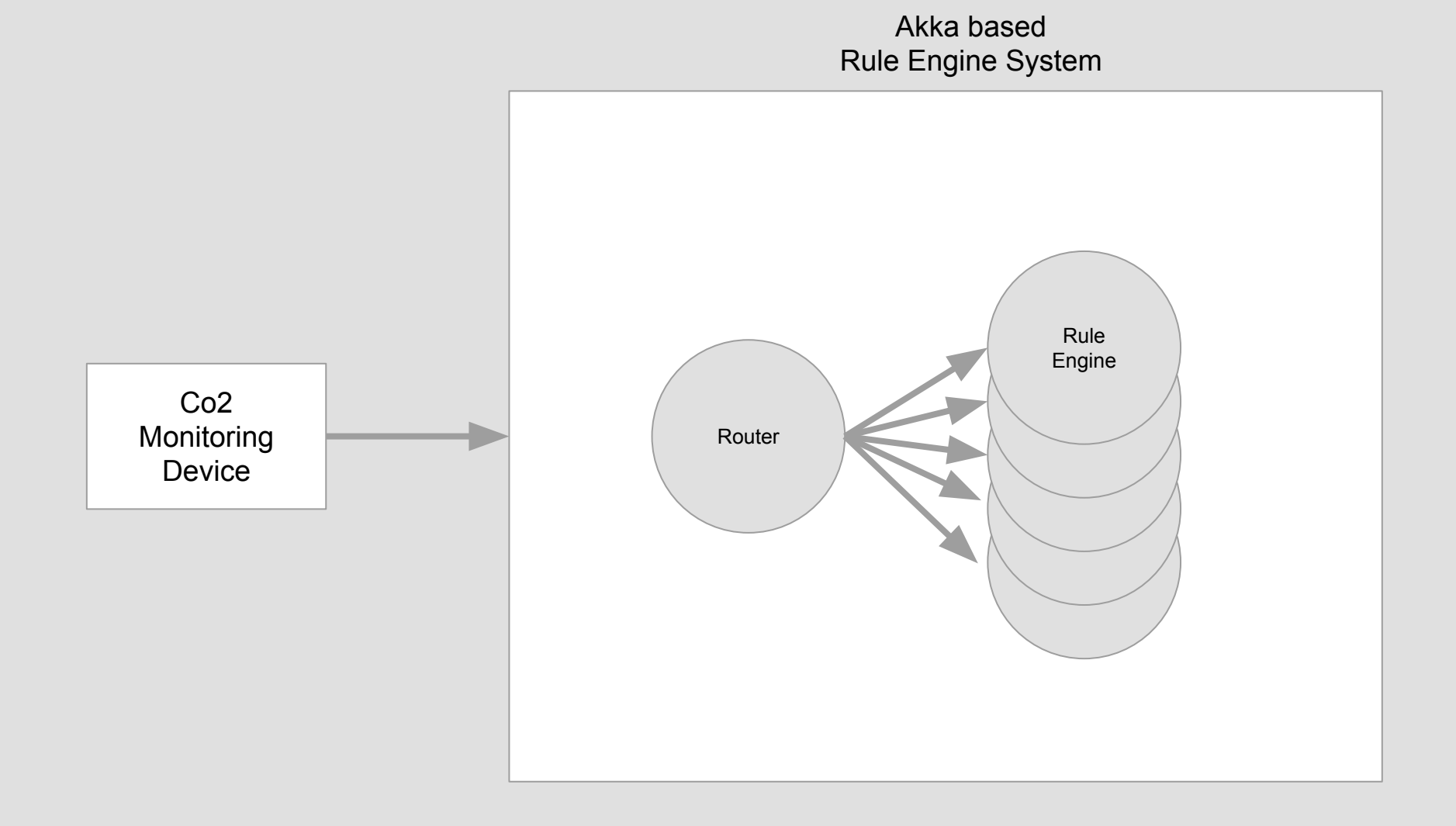

## Scale out with cluster

### **Akka Cluster**

### Akka Cluster

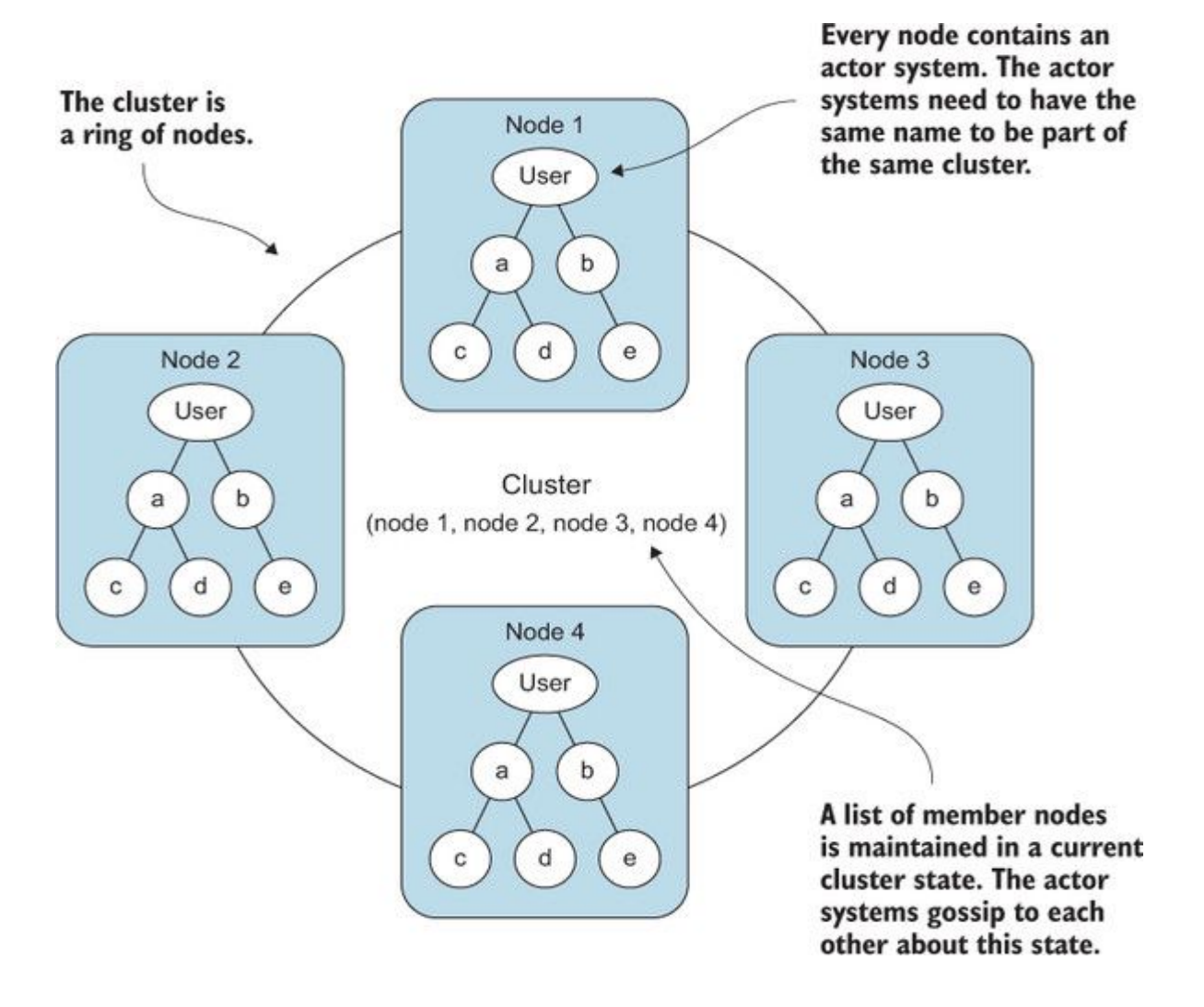

### Akka Cluster Membership

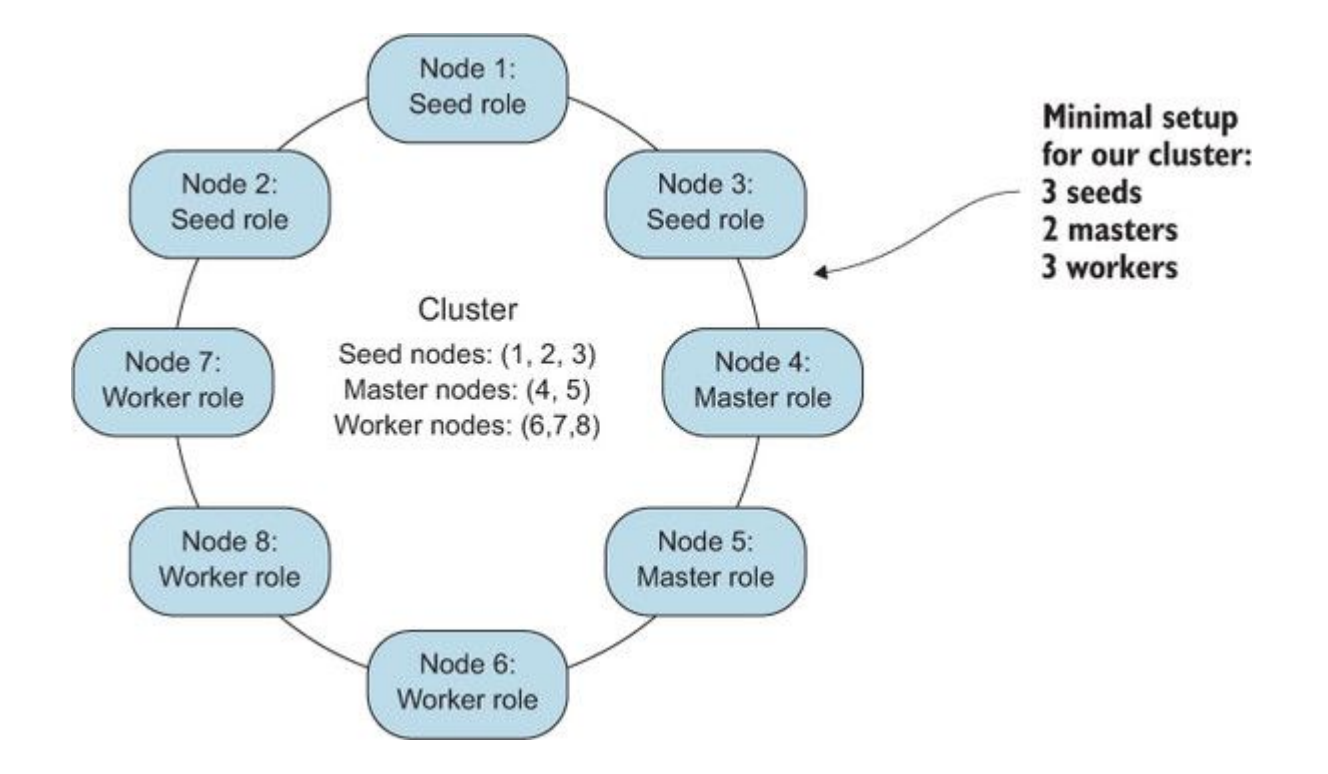

### Akka Cluster Joining the cluster

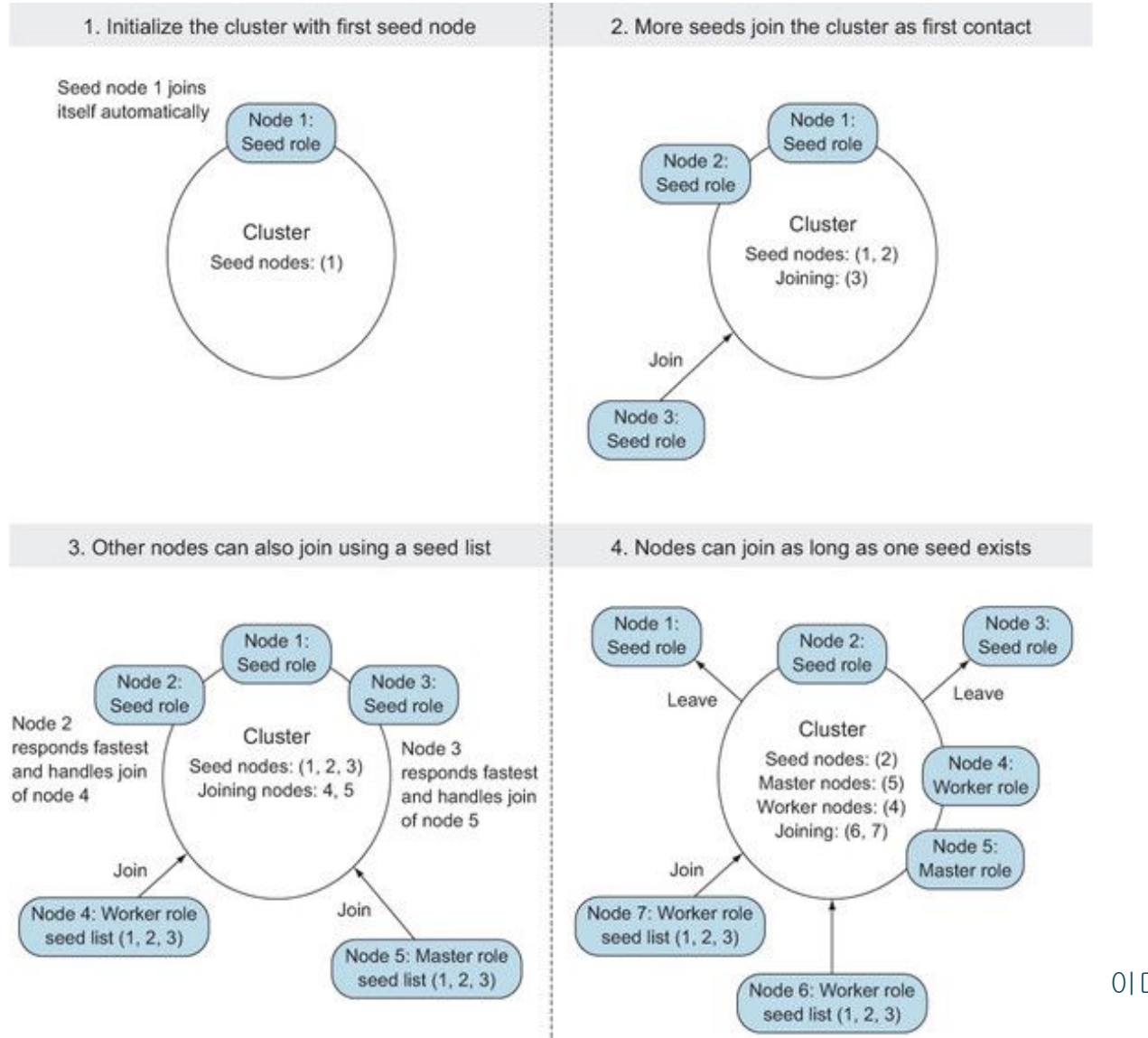

이미지 출처: akka in action

### Akka Cluster Leaving and Exiting

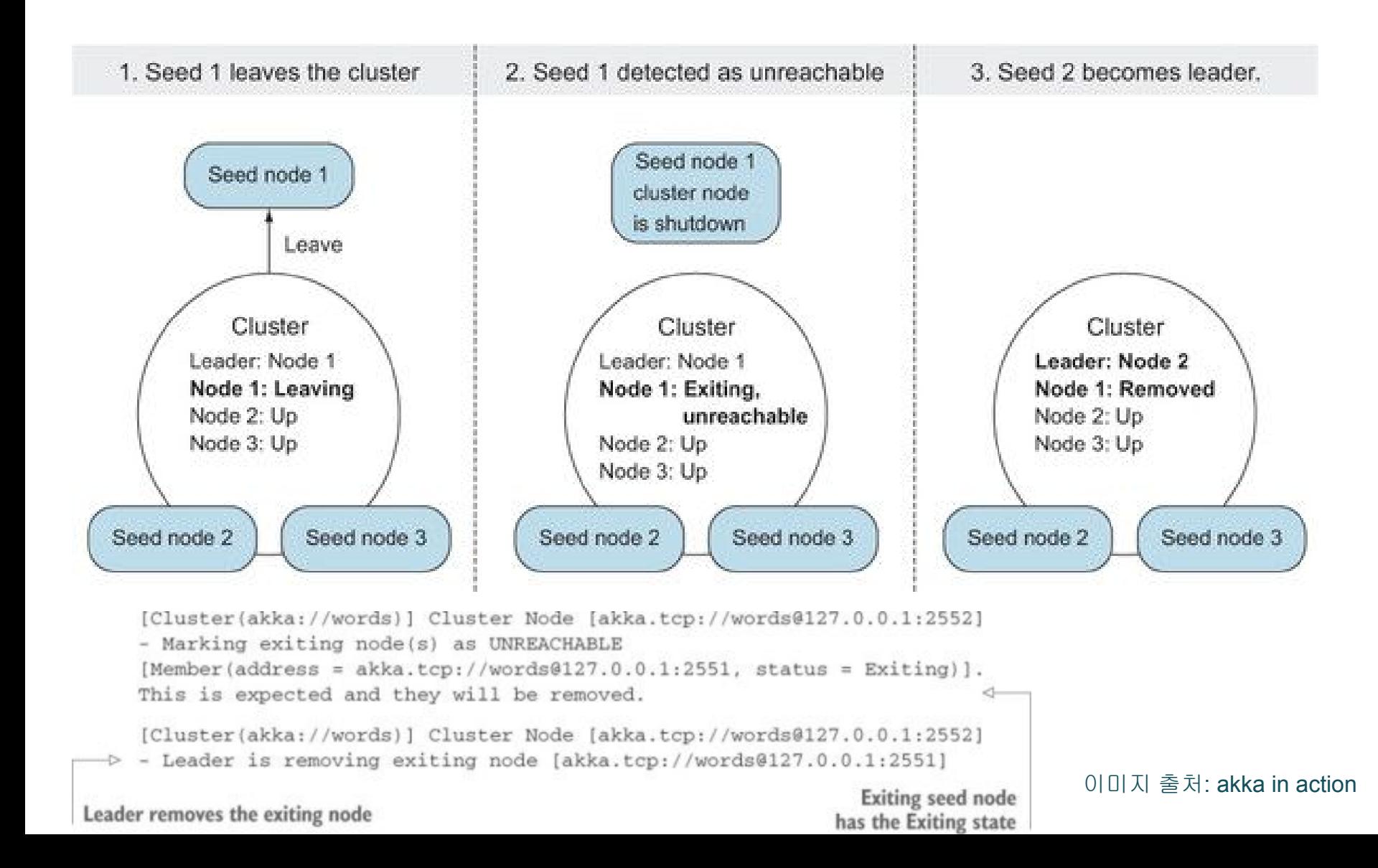

## Demo

### Anti Use-Cases

- **● Non-concurrent system**
- **● None-concurrent communication is involved**
- **● There is no mutable state**

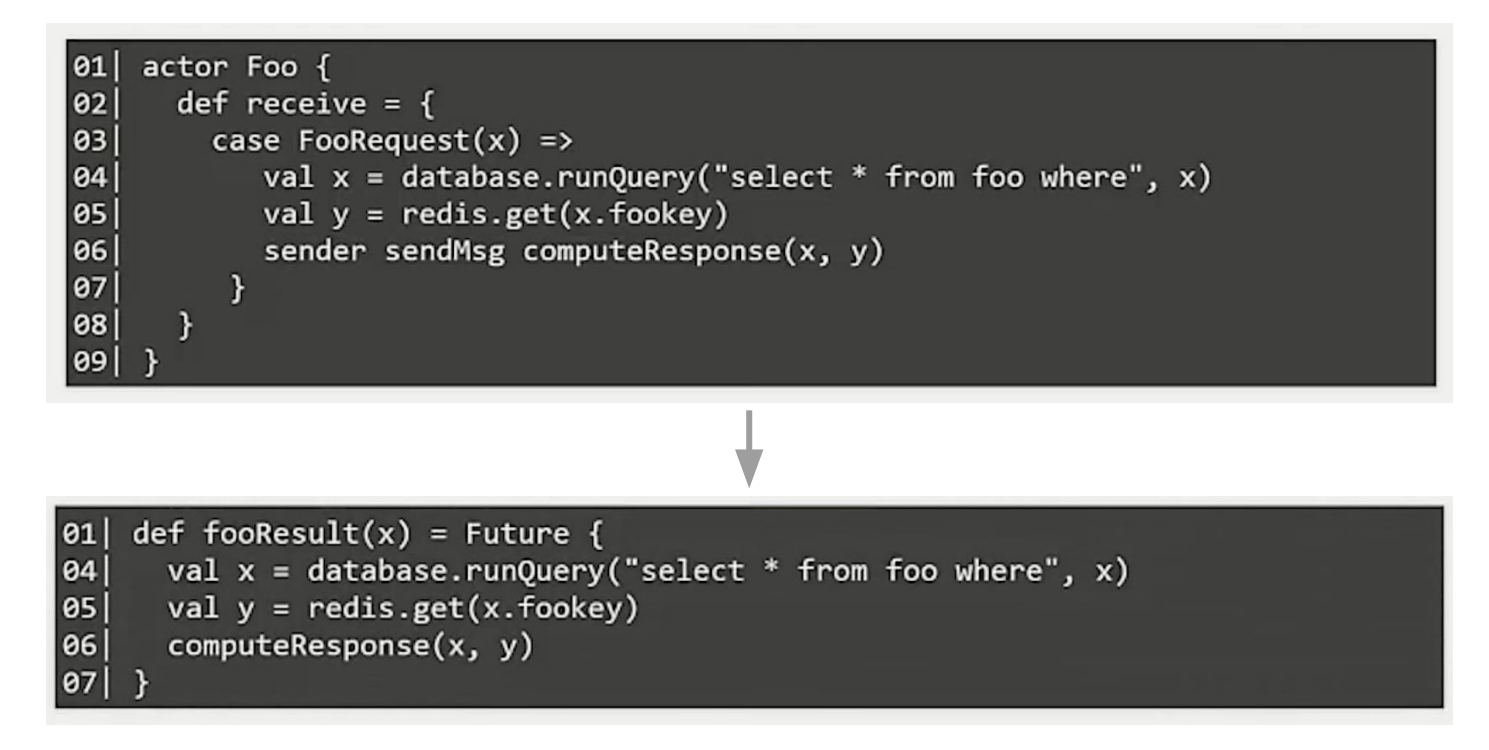

### References

### **Books**

- **● akka in action**
- **● mastering akka**
- **● leaning akka**
- **● akka essentials**

#### **Talks**

- **● Introduction to the Actor Model for Concurrent Computation: Tech Talks @ AppNexus**
- **● Introduction to Akka Actors with Java 8**
- **● OpenCredo: Spring Boot Microservices vs Akka Actor Cluster by Lorenzo Nicora**

#### **Docs**

**● akka.io documentation**

## Thanks